## **Google Sketchup For Dummies**>>>CLICK HERE<<<

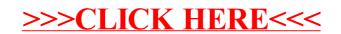